## **MOODLE-KURSE GESTALTEN**

Im Rahmen des Workshops "Moodle-Kurse gestalten" wurde der Moodle-Kurs für die Lehrveranstaltung "Grundlagen der Biologiedidaktik für B.Ed. (Mode und Ästhetik)" überarbeitet. Die Veranstaltung setzt sich aus theoretischem Input (Vorlesungen; V), Präsenzübungen (Ü) und der regelmäßigen Abgabe von Hausübungen (HÜ) zusammen.

Beim Ablauf der Lehrveranstaltung wird die Lernmethode Blended Learning eingesetzt, sodass Präsenz- und e-Learning miteinander verzahnt werden. Dabei handelt es sich bei der Vorlesung um e-Learning und bei der Übung um Präsenz-Learning. Die Hausübungen werden semesterbegleitend im Tandem bearbeitet und abgegeben.

Ziel der Überarbeitung des Moodle-Kurses war es, diesen als e-Learning-Baustein in der genannten Lehrveranstaltung einsetzen zu können. Dabei wurde versucht, die in der Checkliste auf [www.einfachlehren.de](http://www.einfachlehren.de/) der TU Darmstadt genannten fünf Punkte umzusetzen.

## **Klare Struktur**

Um eine klare Struktur zu schaffen, wurde der Kurs im Tab-Format angelegt (siehe **[Abbildung 1](#page-2-0)**) und jeder Tab in der gleichen Farbe einheitlich gegliedert. Es wurden außerdem für jedes Element der Lehrveranstaltung Piktogramme ausgewählt, die den Studierenden verdeutlichen sollen, ob das Material zur Vorlesung, Übung oder Hausübung gehört.

## **Orientierung**

Die Arbeit mit unterschiedlichen Farben liefert Orientierung für Vorlesung, Hausübung, Übungen und allgemeine Informationen, was visuell durch den Einsatz von Piktogrammen unterstützt wird. Um den Studierenden eine bessere Orientierung zu geben, welches Thema für welche Woche relevant ist, wurde mit einer Übersichtstabelle gearbeitet, die zusätzlich als Bild auf dem Tab mit den allgemeinen Informationen zu finden ist (siehe **[Abbildung 2](#page-4-0)**).

## **Relevanz und Ziele**

Die Ziele werden auf jedem Tab für das entsprechende Thema benannt. Die Relevanz des Materials wird durch die Einteilung in Basisliteratur und weiterführendes Material verdeutlicht (siehe **[Abbildung 3](#page-5-0)**).

## **Nutzung verschiedener Medien**

Es wurde vorrangig mit Literatur in Form von Texten gearbeitet, da die Studierenden in der Lehrveranstaltung auch einen Überblick über Grundlagenliteratur in der Fachdidaktik Biologie bekommen sollen. Bei der Auswahl wurde allerdings darauf geachtet, dass Abbildungen in der Literatur vorhanden sind, sodass ein Wechsel der Darstellungsebnen stattfindet. Es gibt außerdem ein zusätzliches Angebot, wie Videos, die von Studierenden in anderen Lehrveranstaltungen entstanden sind. Außerdem werden Präsentationen als kleine Zusammenfassungen, verschiedene Moodle-Aktivitäten und Links zu weiterführenden Internetquellen angeboten. Was *nicht* im Moodle-Kurs abgebildet werden kann, ist der Einsatz von Schulbüchern, Modellen und weiteren Materialien für den Biologieunterricht, die in der Übung zum Einsatz kommen.

## **Wissensüberprüfung und Feedback Studierender**

Die Wissensüberprüfung kann von Studierenden durch den Einsatz von Kopfübungen gewährleistet werden (siehe **[Abbildung 4](#page-6-0)**). Hierzu gibt es jedoch keine Musterlösung, da die Studierenden in der Präsenzübung darüber ins Gespräch kommen sollen. Ebenso ist zur Nachbereitung der Basisliteratur der Einsatz der Aktivität "StudentQuiz geplant", sodass jeder Studierende mindestens eine Frage zu der angegebenen Basisliteratur erstellen muss.

Feedback von den Studierenden zur Struktur sowie zum Umfang und der Qualität des Materials sollen auf die Präsenzübung verlegt werden, da sie auf diese Art Feedbackmethoden zum Einsatz für ihren eigenen Unterricht kennenlernen sollen.

Die Studierenden selbst erhalten Feedback zu ihren Hausübungen von den Übungsleiter\*innen sowie mir als Dozierende, damit ein sukzessiver Kompetenzaufbau über das Semester ermöglicht wird und eine Weiterentwicklung stattfinden kann.

#### **Kontakt**

Madeleine Crößmann-Amend

[madeleine.croessmann-amend@tu-darmstadt.de](mailto:madeleine.croessmann-amend@tu-darmstadt.de)

## **ABBILDUNGEN**

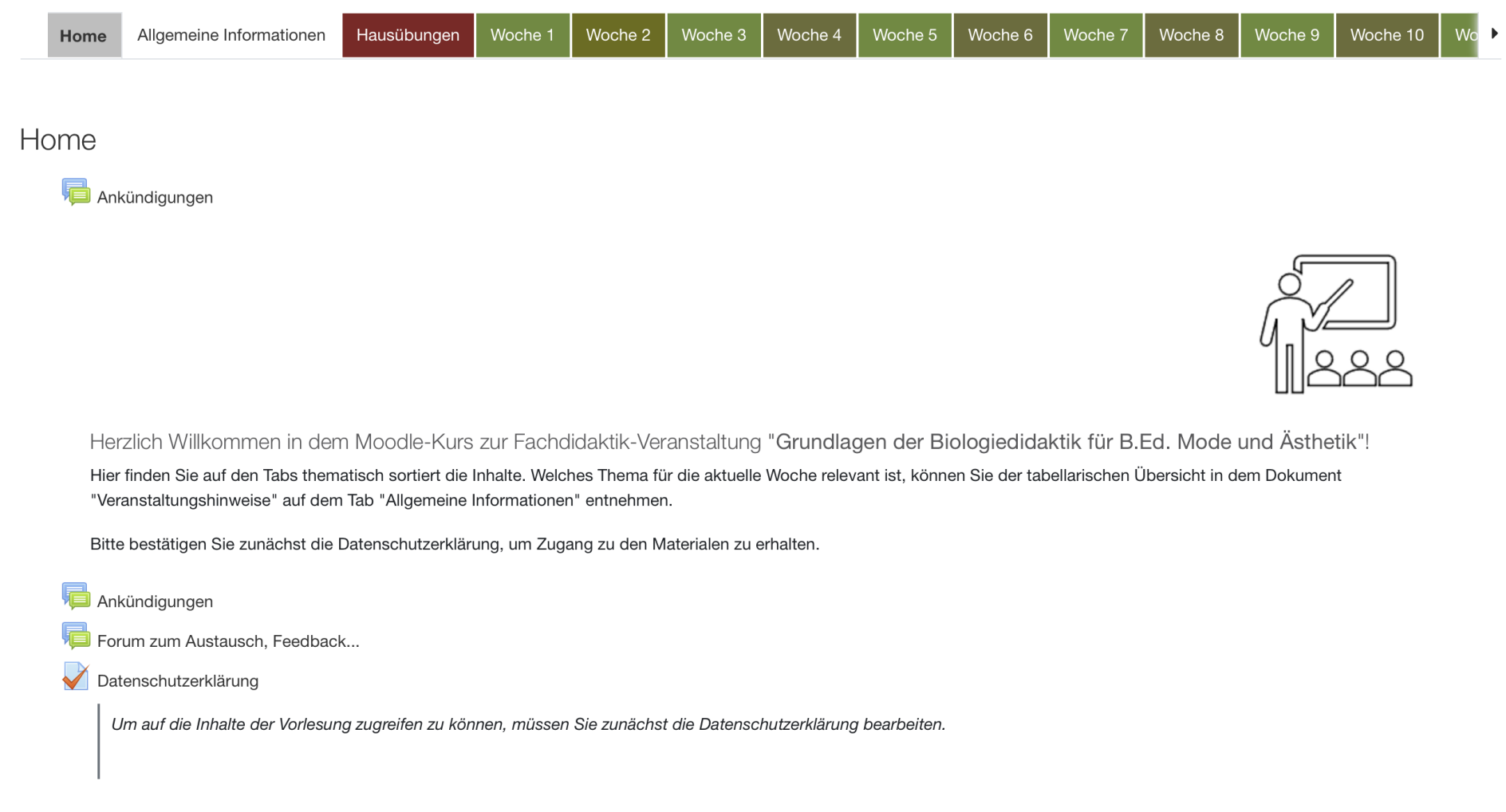

<span id="page-2-0"></span>**Abbildung 1** | Tab-Struktur des Moodle-Kurses

Hausübungen

## Allgemeine Informationen

Veranstaltungshinweise

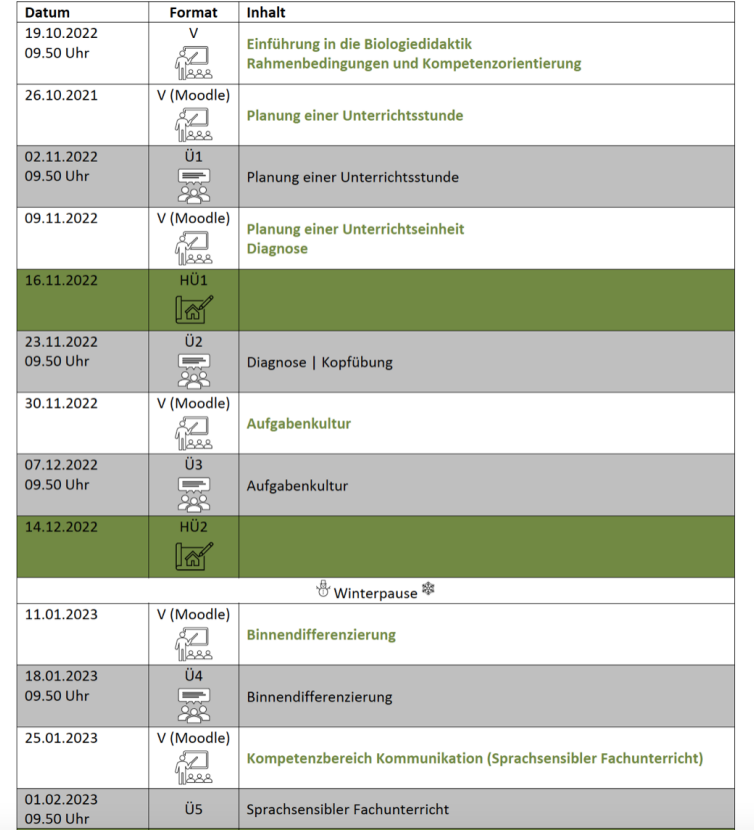

<span id="page-4-0"></span>**Abbildung 2** | Übersichtstabelle

#### Eingeschränkt Nicht verfügbar, es sei denn: Sie haben die erforderliche Punktzahl in Datenschutzerklärung erhalten

#### Ziele sind...

...das Prozessmodell als didaktisches Hilfsmittel zur Planung von Unterrichtseinheiten kennen und die Phasen charakterisieren können.

#### Basisliteratur

# Prozessmodell

#### Weiterführendes Material

Flyer zum Prozessmodell

<sup><sup>8</sup> Prozessmodell</sup>

Das Erklärvideo ist im Rahmen der Lehrveranstaltungen im SoSe 2021 von Janina Weber produziert worden.

#### Kopfübung

Planung einer Unterrichtseinheit

<span id="page-5-0"></span>**Abbildung 3** | Gliederung der Vorlesungs-Tabs

Kopfübung zu Rahmenbedingungen und Kompetenzorientierungen

Überprüfen Sie Ihr Wissen selbst mit Hilfe dieser Kopfübung. Knicken Sie zu Beginn das Blatt an der<br>dickgezogenen Linie entlang ab und klappen Sie diese im Anschluss an die Befragung wieder auf.

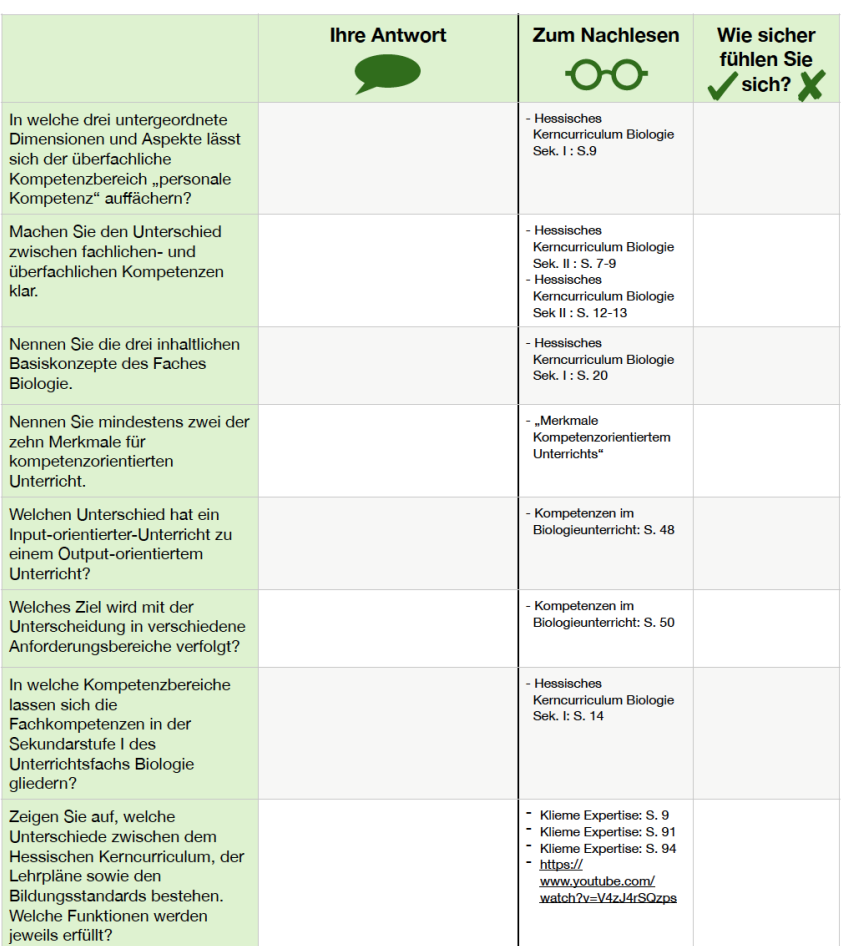

<span id="page-6-0"></span>Abbildung 4 | Kopfübung zum Thema "Rahmenbedingungen und Kompetenzorientierung"